EDIVisualizer Crack Free PC/Windows [Latest 2022]

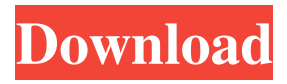

# **EDIVisualizer Crack Free License Key Free Download PC/Windows**

New: EDIVisualizer Crack Free Download 1.1 was released today. EDIVisualizer Cracked Version 1.1 is one of the most comfortable and intuitive EDI viewers available. EDIVisualizer Crack Keygen 1.1 offers additional EDI - and also VDA or XML - specific functions that are not possible using other viewers. New: Cracked EDIVisualizer With Keygen 1.1 offers a much improved image viewing tool New: Adding file names to document browsing allows searching of entire folders of EDI - and VDA or XML - files in seconds. New: EDIVisualizer 1.1 makes the conversion of EDI to HTML very easy. It is now possible to include hyperlinks to external websites so the EDI information presented in EDIVisualizer can be used to reference websites. New: EDIVisualizer 1.1 offers a lot of added features that are not possible with any other EDI - or VDA or XML - viewer What's new in EDIVisualizer 1.1: EDIVisualizer 1.1 features include: Upgraded: The photo viewing tool has been upgraded Improved: Creating VDAs or XMLs with more than 20 items is now much easier Improved: Transforming document lists into HTML tables has been made much easier Improved: Conversion of EDI documents to HTML has been made much easier Improved: Accessibility of the program has been enhanced Improved: Conversion of image files to JPG has been made more flexible Improved: It is now possible to open the directory where a file is stored with a single click Improved: The found/not found tool has been improved Improved: It is now possible to format the search results with color Improved: It is now possible to save the search results in XML format Improved: You can now define the program's hotkeys Improved: The presentation view has been improved Improved: The help system has been enhanced Improved: Converting EDI to HTML has been made much easier Improved: Converting images to JPG has been made easier Improved: It is now possible to cut and paste EDI - or VDA or XML - files between EDIVisualizer and other applications Improved: Converting XML to EDI has been made easier Improved: Converting xml to EDI has been made much more efficient Improved: Adding files to the program has been made much easier Improved: Conversion of EDI data into Word has been made

# **EDIVisualizer Crack With Registration Code [Updated] 2022**

EDIVisualizer Free Download, a multifunctional software tool, is designed to help you explore the content of EDI, VDA and XML files. It contains everything you need to get the best from your data. What's more, the application allows you to copy the results to the clipboard and send them to any other program. This functionality is extremely useful if you work with third-party solutions. The application is made up of a control panel with three tabs: EDI, VDA and XML. Each tab includes a set of options that allows you to easily switch between the results displayed. With one simple click, you can clean the display or add EDI, VDA and XML files to your working environment. Search for your document Type in the file's full path in the search box and the file will instantly be located. You can immediately start working on it. Add your documents For the various functions to work properly, you should add your documents in the working environment. To do this, drag and drop the file to the application's window or click the Browse button to navigate the file location. Perform a quick search Just open the application and press Ctrl+E to start

searching for EDI, VDA or XML data. Once the search results are displayed, you can sort them and apply any available filters. Copy and paste Just click the menu button and select Copy. Alternatively, hold down Shift while pressing the Ctrl button. The clipboard icon will instantly appear and you can copy the file's data to the clipboard. You can even use it with different third-party tools. Search fast You can search the program's database, which contains all EDI, VDA and XML data in the world, in only 3 seconds. It can be performed by pressing the search button. Supports DXF files You can even open documents stored in the DXF format. The application supports Windows XP, Vista, 7 and 8. User-friendly design All the options available are displayed in the main window so you can easily navigate through the application's functionalities. User comments "Take a Break. Start with EDM" : "You'll be surprised by how fast it is to find the data. Worth a try."Okay, okay...you can have it. "Eva Pao" 6a5afdab4c

### **EDIVisualizer Full Product Key**

EDIVisualizer can easily display all table related information, allowing you to view the content of EDI, VDA, and XML files quickly and efficiently. It enables you to view the content in a number of ways. For example, you can view the data in hierarchical outline, tabular, numeric, or columnar formats. You can also sort the output data and select different sets of data easily and efficiently. Moreover, you can easily use the filter tools to find the objects you are interested in quickly. Besides, EDIVisualizer has a built-in search engine that can provide you with all possible matching objects, even if you have seen them before. You can also customize the output by copying, highlighting, and saving selected information to the clipboard for pasting it into other applications. All in all, EDIVisualizer is an indispensable tool for EDI, VDA and XML file viewing. Features include: - Support for EDI, VDA and XML files. - Display the content of these files in a number of ways. - Sorting, selecting, filtering, and retrieving all table related information. - Search results are displayed in list and folder views. - An efficient and intuitive user interface. - Filter the output data using predefined variables or advanced search criteria, such as extracting a specified part of the data. - Display the content of EDI, VDA, and XML files using a number of ways. - Sort the output data and select different sets of data easily and efficiently. - Copy, highlight, and store the selected information into the clipboard for pasting into other applications. - Modify the working environment using preset hotkeys and clicking on the UI elements. - Create new documents from existing data, such as extracting a specified part of the data. - Modify the way the documents look. - Scan output data using the built-in search engine. - Search the document for the object you are interested in quickly. - Display the file directory where the current document is stored. - Filter files in the folder view using predefined variables, such as extracting a specified part of the data. - Use the built-in search engine to quickly locate the objects of interest. - You can search the document for the object you are interested in quickly. - Set the working environment using preset hotkeys and clicking on the UI elements. - Display the file directory where the current document is stored.

#### **What's New In?**

EDIVisualizer is a lightweight software application designed specifically for helping you explore the content of EDI, VDA and XML files using a set of straightforward actions. Multi-tabbed layout You are welcomed by a clean and simple design that allows you to easily switch between three tabs dedicated to exploring EDI, VDA or XML files. A help manual is not included in the package but you can decode the program's features on your own, as they are highly intuitive. Viewing options Files can be added in the working environment using the built-in browse button or drag-and-drop support. In addition, you can reset the information displayed in the main panel with a single click. A built-in search engine allows you to look throughout documents with ease and highlight all matches. The search tool can be used for finding different file segments in EDI items. You can make the application open the directory where the current document is stored and make use of preset hotkeys. What's more, the tool gives you the possibility to copy the selected information to the clipboard so you can easily paste it into other third-party tools. Tests have shown that

EDIVisualizer reads and displays EDI, VDA and XML information very quickly. It doesn't eat up a lot of CPU and memory, so the overall performance of the computer is not hampered.Carrie Underwood from the Prairie Home Companion Carrie Underwood proved to me that I can make the plunge into country, because that's what she does. She's an American hero. Carrie Underwood, that woman, is the reigning queen of the music business. Carrie Underwood made me realize it's okay to be me, I do country music. She's pretty much beyond country in my eyes, though she can still sing in a whisper like she hasn't done in a while. Her voice can get along with any musical style, and she can do country, country pop, pop rock, rap, grunge, soul, whatever. I can't say that for any other singer I know. I'm not talking about anyone famous who can sing like Carrie does. Carrie's not like most singers, she doesn't just do what she's supposed to do, she tries to do everything. Carrie was an amazing songwriter. She could write an entire album

# **System Requirements For EDIVisualizer:**

Minimum: OS: Windows XP, Windows Vista, Windows 7 Processor: Intel Pentium III @ 1.3 GHz or faster Memory: 256MB of RAM Graphics: DirectX 9.0 compatible graphics card with 128MB of video memory DirectX: Version 9.0 Hard Drive: 1GB of available hard disk space Additional Notes: DVD drive required for installation. Recommended: Processor: Intel Pentium III @ 1.5 GHz

Related links:

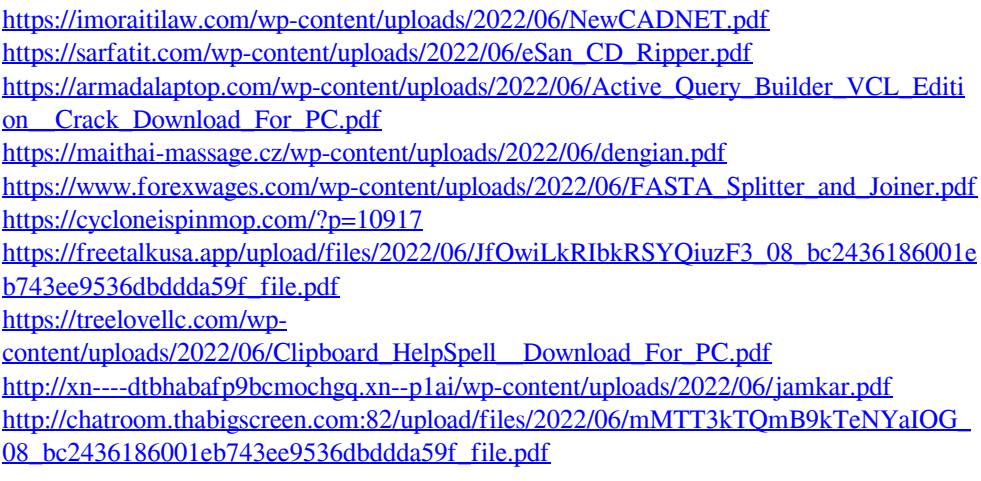